## **LANDESAMT FÜR SOZIALE SICHERHEIT** ÖFFENTLICHE EINRICHTUNG DER **SOZIALEN SICHERHEIT**

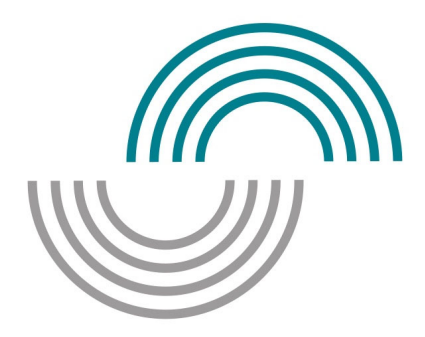

ADMINISTRATIVE ANWEISUNGEN LSS

LSS Quartal:2021/3

## **Inhalt**

- > Der Arbeitgeber und die verschiedenen Erhebungsstellen
	- > Beschreibung des Erhebungssystems
	- > Unternehmensnummer und Identifizierungsnummer der lokalen Einheit
		- > Unternehmensnummer (ZDU-Nummer)
		- > Niederlassungseinheit (lokale Einheit)
		- > Die Rolle des LSS gegenüber der Zentralen Datenbank der Unternehmen
	- > Beitritt und Löschung
		- > Arbeitgeber, der zum ersten Mal Personal einstellt
		- > Arbeitgeber, der kein Personal mehr beschäftigt
		- > Arbeitgeber, der erneut Personal einstellt
		- > Informationen, die der Arbeitgeber bei der Identifikation angeben muss
	- > Bevollmächtigte
		- $\bullet$  > Beschreibung
		- > Sozialsekretariate und soziale Dienstleister (DmfA)
		- > ,Full Service' Sekretariate und Dienstleister (DmfAPPL)
		- > Vollmacht

# Der Arbeitgeber und die verschiedenen Erhebungsstellen

## Beschreibung des Erhebungssystems

#### **Beschreibung**

Für die Soziale Sicherheit wird als "**Arbeitgeber**" die natürliche Person, Rechtsperson oder der Verein ohne Rechtspersönlichkeit verstanden, die einen Arbeitnehmer, Praktikanten, Lehrling oder eine gleichgestellte Person beschäftigt, oder die kraft Gesetz ausdrücklich als solcher ausgewiesen wird. Der "Arbeitgeber" ist für die Angabe der Lohn- und Leistungsdaten (ggf. über ein Sozialsekretariat oder einen Dienstleister) verantwortlich.

Der Arbeitgeber' wird anhand der Art des Beschäftigungsverhältnisses bestimmt:

- > Im Falle eines Arbeitsvertrags (*https://www.socialsecurity.be/employer /instructions/dmfa/nl/latest/instructions/persons/rules.html#h20*) (die Situation, die im Privatsektor am häufigsten vorkommt) handelt es sich um die Person, die die Arbeitgebergewalt gegenüber dem Arbeitnehmer ausübt.
- Manchmal gibt es eine gesetzliche Vermutung (*https://www.socialsecurity.be /employer/instructions/dmfa/nl/latest/instructions/persons/rules.html#h21*), dass ein Arbeitsvertrag zwischen Parteien geschlossen wurde. Je nach gesetzlicher Vermutung ist es der Auftraggeber, Eigentümer oder Mieter (Apotheke) oder der Arbeitgeber, mit dem der Arbeitnehmer durch einen Arbeitsvertrag verbunden ist (gleichartige zusätzliche Leistungen), der als Arbeitgeber betrachtet werden muss.
- > Im Falle eines statutarischen Beamten ist die öffentliche Einrichtung, von der der Beamte abhängig ist, der Arbeitgeber.
- $\bullet$  > Im Falle eines Lehrlings in der alternierenden Ausbildung oder eines Praktikanten ist der Praktikumsgeber, der Ausbilder oder die Bildungseinrichtung, bei denen das Praktikum oder die Ausbildung absolviert wird und die bei der Praktikumsdurchführung die Autorität ausüben, als Arbeitgeber zu betrachten.
- > In einigen Fällen verrichten Personen Arbeit unter vom Gesetzgeber umschriebenen gleichartigen Bedingungen (*https://www.socialsecurity.be /employer/instructions/dmfa/nl/latest/instructions/persons/rules.html#h22*), die ebenfalls dem Sozialversicherungssystem für Lohnempfänger unterworfen sind. Auch hier wird angegeben, wer als ,Arbeitgeber' auftritt.

Im Rahmen eines Arbeitsvertrags kann man auch von einer '**gemeinsamen Arbeitgeberschaft**' sprechen, wen ein Arbeitnehmer Aktivität für mehrere Arbeitgeber ausübt, die die Arbeitgeberautorität gemeinsam ausüben.

Das LSS erhebt die Arbeitgeber- und Arbeitnehmerbeiträge und einige Sonderbeiträge für die Arbeitnehmer, die dem Sozialversicherungssystem für Lohnempfänger **unterworfen** sind.

In jüngster Vergangenheit wurden diese Erhebungen von vier verschiedenen Einrichtungen der Sozialen Sicherheit verrichtet:

- $\bullet$  > dem LSS
- $\bullet$  > dem LSSPLV
- $\bullet$  > dem AÜSS
- $\bullet$  > der HVKS

Je nach Sektor, für den diese Einrichtungen als Erhebungseinrichtungen auftraten, erfüllten sie zusätzlich einige spezifische Aufgaben. Die Art und Weise der Erhebung war eng mit den Sektoren verbunden, in denen sie auftraten. Ab dem 01. Januar 2018 sind alle diese Einrichtungen beim LSS untergebracht und wurden bestimmte spezifische Aufgaben an andere Einrichtungen der Sozialen Sicherheit übertragen, deren Kernaktivität in engerem Zusammenhang mit diesen Aufgaben steht (dabei handelt es sich beispielsweise um das LfA oder FPD).

Ab dem 01. Januar 2015 haben sich das Landesamt für soziale Sicherheit der provinzialen und lokalen Verwaltungen (LSSPLV) und das Amt für Überseeische Soziale Sicherheit (AÜSS) zum Amt für Sonderregelungen der Sozialversicherung (ASRSV) zusammengeschlossen. Ab dem 01. Januar 2017 bilden das Landesamt für Soziale Sicherheit (LSS) und das ASRSV eine Einrichtung der Sozialen Sicherheit.

Am 01. Januar 2018 kam auch die HVKS dazu.

Die Anweisungen für die Meldung und die Meldung an sich werden allmählich integriert werden. In Erwartung einer vollständigen Integration der Meldungen bleiben die separaten Anweisungen bestehen.

## LSS-Anweisungen für DmfA, DmfAPPL und DmfA Seeleute

#### Anweisungen DmfA.

Es handelt sich um die Erläuterungen zur Meldung DmfA für Lohnempfänger im Privatsektor und einem Teil des öffentlichen Sektors. Die folgenden Arbeitgeber geben ihre Meldung per DmfA ab:

- > der Privatsektor im Allgemeinen mit und ohne Gewinnstreben für mit einem Arbeitsvertrag verbundene Arbeitnehmer oder gleichgestellte Personen
- > der Öffentliche Sektor (nicht erschöpfend)
- $\bullet$  > die FÖD und die von den FÖD anhängigen Einrichtungen
- > die Gemeinschaften und Regionen und die von denen abhängigen **Einrichtungen**
- > die autonomen öffentlichen Unternehmen
- > die Berufskammern, die sozialen Wohnungsbaugesellschaften
- > die Kirchenfabriken, Bewässerungs- und Entwässerungsgenossenschaften

Die meldungsspezifische Beschreibung der Codes finden Sie im Kapitel ,Ausfüllen der DmfA (*https://www.socialsecurity.be/employer/instructions/dmfa/nl/latest*)'.

#### Anweisungen DmfAPPL.

Es geht um die Erläuterungen zur Meldung DmfAPPL für die Lohnempfänger der provinzialen und lokalen Verwaltungen. Die folgenden Arbeitgeber geben ihre Meldung per DmfAPPL ab:

- $\bullet$  > die Provinzen
- > die von Provinzen abhängigen öffentlichen Einrichtungen
	- $\bullet$  > die autonomen Provinzialregien
	- > die provinzialen Entwicklungsgesellschaften in der Flämischen Region (POM)
- > die Gemeinden
- > die von den Gemeinden abhängigen öffentlichen Einrichtungen
	- > die autonomen Gemeinderegien
- > die Gemeindeverbände Interkommunalen
- $\bullet$  > die ÖSHZ
- > die Vorsitzenden der ÖSHZ-Vereinigungen
- $\bullet$  > die von ÖSHZ abhängigen öffentlichen Einrichtungen
- > die Agglomerationen und Gemeindeföderationen
- > die von Agglomerationen und Gemeindeföderationen abhängigen öffentlichen Einrichtungen
- > die lokalen Polizeizonen
- > die Hilfeleistungszonen
- > die Flämische Gemeinschaftskommission (VGC) und die Französische Gemeinschaftskommission (FGC)
- > die regionalen Wirtschaftseinrichtungen
	- > der Wirtschafts- und Sozialrat der Wallonischen Region (CESRW)
	- > die Regionale Entwicklungsgesellschaft für die Region Brüssel-Hauptstadt (citydev.brussels)
	- $\bullet$  > der Wirtschafts- und Sozialrat der Flämischen Region (SERV)
- > die "Bruxelles-Propreté-Net Brussel", Agentur für städtische Sauberkeit in Brüssel
- > der Brusselse Hoofdstedelijke Dienst voor Brandbestrijding en Dringende Medische Hulp (DBDMH) – Dienst der Region Brüssel-Hauptstadt für Brandbekämpfung und Ärztliche Nothilfe
- > die Vereinigungen mehrerer der o. a. Einrichtungen

• > die VoG "Vlaamse Operastichting" für Personal, das bei der Interkommunalen "Opera voor Vlaanderen" statutarisch angestellt war und unter Beibehaltung des Statuts übernommen wurde.

Die meldungsspezifische Beschreibung der Codes finden Sie im Kapitel , Ausfüllen der DmfAPPL'. (*https://www.socialsecurity.be/employer/instructions/dmfappl/nl/latest*)

#### Anweisungen DmfA für Seeleute.

Es geht um die Erläuterungen zur Meldung DmfA für die Arbeitgeber, die zuvor ihre Meldungen bei der HVKS abgegeben haben und für die die DmfA um einige sektorspezifische Felder erweitert wurde.

Es geht um die Meldung von in Belgien sozialversicherungspflichtigen Seeleuten. Es geht um:

- > die Handelsschifffahrt
- > den Sektor der Baggerarbeiten
- > die Seeschleppfahrt.

Die meldungsspezifische Beschreibung der Codes finden Sie im Kapitel ,Ausfüllen der DmfA'. Weitere allgemeine Informationen finden Sie auf der Website der Sozialen Sicherheit der Seeleute (*https://www.international.socialsecurity.be/seafarers /nl/index.html*).

## Informationen über das Amt für Überseeische Soziale Sicherheit.

Es geht um einen freiwilligen Anschluss, um bei einer Beschäftigung außerhalb des EWR oder in der Schweiz im belgischen System der Sozialen Sicherheit sozialversichert zu sein. Arbeitnehmer können sich individuell anschließen oder von ihrem Arbeitgeber im Rahmen eines kollektiven Vertrags versichert werden.

Dieses Sozialversicherungssystem ist nicht Teil der Allgemeinen Verwaltung der Sozialen Sicherheit.

Weitere Informationen finden Sie im Portal der Überseeischen Sozialen Sicherheit (*https://www.securitesocialedoutremer.be/nl/*).

Allgemeine Erklärungen bei internationaler Beschäftigung

Wenn Arbeitnehmer eine Beschäftigung in Belgien aufnehmen, können sie über den folgenden Link weitere Informationen erhalten: www.international.socialsecurity.be (*http://www.international.socialsecurity.be*).

## Unternehmensnummer und Identifizierungsnummer der

## **lokalen Einheit**

## Unternehmensnummer (ZDU-Nummer)

Jeder Arbeitgeber muss bei der Zentralen Datenbank der Unternehmen (ZDU) identifiziert werden und über eine eindeutige **Unternehmensnummer** verfügen. Die Identifikation des Arbeitgebers durch die Behörde erfolgt anhand dieser Unternehmensnummer (**ZDU-Nummer**).

So sind die Basisdaten jedes Unternehmens über die Zentrale Datenbank der Unternehmen erhältlich. Jede Änderung im Unternehmen (Sitz der Gesellschaft, Adresse, Aktivität, Rechtsform usw.) wird in die Datenbank aufgenommen, die bereits als authentische Datenquelle fungiert.

Weitere Informationen finden Sie auf der Website des FÖD Wirtschaft, KMB, Mittelstand und Energie (*https://economie.fgov.be/nl/themas/ondernemingen /kruispuntbank-van*).

## Niederlassungseinheit (lokale Einheit)

Die Zentrale Datenbank der Unternehmen (ZDU) ist eine Datenbank, in der alle Basisangaben von Unternehmen / Einrichtungen / Vereinigungen gespeichert sind. Darüber hinaus umfasst die Datenbank auch die verschiedenen Niederlassungseinheiten dieser Unternehmen / Einrichtungen / Vereinigungen.

Unter **"Niederlassungseinheit"** (NE) versteht man einen Ort, der sich geografisch durch eine Adresse identifizieren lässt, an dem mindestens eine Aktivität des Unternehmens ausgeübt wird oder von wo aus die Aktivität ausgeübt wird.(Art. I.2, 16° Buch I des Gesetzbuchs über das Wirtschaftrecht). Die NE ist daher jede geografisch getrennt gelegene(r) Betriebssitz, Abteilung oder Unterabteilung (Werkstatt, Fabrik, Lager, Büro usw.), der (die) an einem bestimmten geographischen Ort gelegen und mit einer Adresse identifizierbar ist. An diesem Ort oder von diesem Ort aus werden eine oder mehrere Haupt-, Neben- oder Hilfsaktivitäten für Rechnung des Unternehmens / der Einrichtung / der Vereinigung ausgeführt). Grundsätzlich hat jedes Unternehmen / jede Einrichtung / jede Vereinigung mindestens eine NE. Jede NE bekommt eine eigene Identifizierungsnummer, die völlig unabhängig von der der juristischen Einheit ist, zu denen sie zu diesem Zeitpunkt gehören und die durch die ZDU-Nummer identifiziert wird. Die Nummer der NE muss auf dem Niveau der Beschäftigungszeile in der DmfA (oder der Beschäftigungszeile in der DmfAPPL) angegeben werden.

Jede NE ist ausschließlich mit einer Unternehmensnummer verknüpft. Wenn mehrere Niederlassungseinheiten unter derselben Adresse von zwei unterschiedlichen Unternehmen erstellt werden, muss jede Niederlassungseinheit mit der korrekten

ZDU-Nummer verknüpft werden. Wenn ein Arbeitnehmer die Nummer einer NE eines anderen Arbeitgebers verwendet, entsteht dadurch eine Anomalie in seiner Meldung.

In Bezug auf ausländische Arbeitgeber, d. h. Arbeitgeber, deren Geschäftssitz sich im Ausland befindet, sind 3 Situationen zu unterscheiden:

- $\bullet$  > ausländische Arbeitgeber mit einer NE in Belgien (Typ A), z. B. ausländische Arbeitgeber mit Zweigniederlassung in Belgien;
- $\bullet$  > Arbeitgeber mit Personal, das in Belgien beschäftigt ist, aber ohne Betriebssitz (= NE) in Belgien (Typ B); es handelt sich z. B. um Handelsvertreter in Belgien, die mit belgischen Kunden im Kontakt stehen und die über keine gewerblich genutzten Räume weder bei sich noch andernorts verfügen;
- > Arbeitgeber mit Personal, das außerhalb von Belgien beschäftigt ist (Typ C), aber der belgischen sozialen Sicherheit unterliegt (z. B. aufgrund einer EU-Verordnung).

Nur ausländische Arbeitgeber vom Typ A sind verpflichtet, eine NE bei der ZDU zu registrieren. Die Einteilung in einen dieser Typen wirkt sich auf die Zielgruppenermäßigungen und die Art und Weise des Ausfüllens der Meldungen aus.

Arbeitgeber, deren Typ nicht ermittelt werden kann, werden vorläufig einem Typ X zugeordnet.

Interessierte Arbeitgeber finden eine Liste mit Identifikationsnummern und Adressen ihrer NE auf der Website der Zentralen Datenbank der Unternehmen (*http://kbopub.economie.fgov.be/kbopub/zoeknummerform.html*)**.**

Jedes Unternehmen muss dafür sorgen, dass seine Niederlassungseinheiten in der Zentralen Datenbank der Unternehmen korrekt eingetragen sind.

Wenn Sie feststellen, dass einige Niederlassungen fehlen, die Daten nicht korrekt sind oder einige Niederlassungen nicht mehr aktiv sind, ist die Art des Unternehmens für das zu befolgende Verfahren ausschlaggebend. Falls Sie Fragen haben, wenden Sie sich bitte an den Helpdesk der Zentralen Datenbank der Unternehmen unter der Nummer 02 277 64 00 oder senden Sie eine E-Mail an helpdesk.kbo-bce@economie.fgov.be.

#### Handelsunternehmen

Was muss ein Handelsunternehmen, das vor dem 01.07.2003 gegründet wurde, tun?

Handelsunternehmen, die **vor dem 01.07.2003** gegründet wurden, können mithilfe der Anwendung "My enterprise" (*http://economie.fgov.be/nl/themas/ondernemingen /kruispuntbank-van/my-enterprise/kruispuntbank-van*) auf der Internetseite des FÖD Wirtschaft, KMB, Mittelstand und Energie beim Verwaltungsdienst der ZDU einen Antrag stellen, eine (oder mehrere) Niederlassungseinheit(en) zu errichten.

Der Antrag kann entweder für Unternehmen "natürliche Person" und für Unternehmen "Rechtsperson" gestellt werden.

Was muss ein Handelsunternehmen, das nach dem 30.06.2003 gegründet wurde, tun?

Handelsunternehmen, die **nach dem 30.06.2003** gegründet wurden, können ihre Niederlassungseinheit(en) beim anerkannten Unternehmensschalter ihrer Wahl eintragen. Die Liste der anerkannten Unternehmensschalter (*http://economie.fgov.be /nl/ondernemingen/leven\_onderneming/oprichting/ondernemingsloket /#.U3TNy\_l\_vuQ*) finden Sie auf der Internetseite des FÖD Wirtschaft, KMB, Mittelstand und Energie (*http://www.economie.fgov.be/nl/*).

#### Privatrechtliche nicht-kommerzielle Unternehmen

Was muss ein privatrechtliches nicht-kommerzielles Unternehmen, das vor dem 01.07.2009 gegründet wurde, tun?

Nicht-kommerzielle privatrechtliche Unternehmen, die **vor dem 01.07.2009** gegründet wurden, können mithilfe der Anwendung 'My enterprise' (*http://economie.fgov.be /nl/themas/ondernemingen/kruispuntbank-van/my-enterprise/kruispuntbank-van*) auf der Internetseite des FÖD Wirtschaft, KMB, Mittelstand und Energie beim Verwaltungsdienst der ZDU einen Antrag stellen, eine (oder mehrere) Niederlassungseinheit(en) zu errichten.

Der Antrag kann entweder für Unternehmen "natürliche Person" und für Unternehmen "Rechtsperson" gestellt werden.

Außerdem können Unternehmen die fehlende NE direkt eintragen mit der Webanwendung ,My enterprise (*https://economie.fgov.be/nl/themas/ondernemingen /kruispuntbank-van/my-enterprise/kruispuntbank-van*)'. Über diese Anwendung können Unternehmen ihre Daten abfragen und ändern. Durch diese Anwendung können die fehlenden NE kostenlos eingetragen werden.

Was muss ein privatrechtliches nicht-kommerzielles Unternehmen, das nach dem 30.06.2009 gegründet wurde, tun?

Privatrechtliche nicht-kommerzielle Unternehmen, die **nach dem 30.06.2009** gegründet wurden, können beim anerkannten Unternehmensschalter ihrer Wahl ihre Niederlassungseinheit(en) eintragen lassen. Eine Liste der anerkannten Unternehmensschalter (*http://economie.fgov.be/nl/ondernemingen /leven\_onderneming/oprichting/ondernemingsloket/#.U3TNy\_l\_vuQ*) ist auf der Internetseite des FÖD Wirtschaft, KMB, Mittelstand und Energie (*http://www.economie.fgov.be/nl/*) verfügbar.

Außerdem können Unternehmen die fehlende NE direkt eintragen mit der Webanwendung ,My enterprise (*https://economie.fgov.be/nl/themas/ondernemingen /kruispuntbank-van/my-enterprise/kruispuntbank-van*)'. Über diese Anwendung können Unternehmen ihre Daten abfragen und ändern. Durch diese Anwendung können die fehlenden NE kostenlos eingetragen werden.

#### Für nicht-kommerzielle Unternehmen, die nicht der oben genannten Verpflichtung unterliegen

(Berufsvereinigungen, Miteigentümervereinigungen, stellvertretende Arbeitnehmerorganisationen, Vereinigungen ohne Rechtspersönlichkeit, VoG, Schulträger des subventionierten Bildungsbereichs)

Wenden Sie sich an die Direktion Statistik des LSS, die die Niederlassungseinheiten registrieren lassen wird (sofern das Unternehmen als Arbeitgeber dem LSS beigetreten ist). Für zusätzliche Informationen wenden Sie sich stets an die Direktion Statistik des LSS unter den folgenden Rufnummern: 02 509 31 18, 02 509 31 09 und 02 509 38 83 oder per E-Mail an stat.cod@rsz.fgov.be.

#### Provinziale und lokale Verwaltungen

Die provinzialen und lokalen Verwaltungen können ihre Niederlassungseinheit(en) direkt über die Online-Anwendung Rx (*https://www.socialsecurity.be/site\_nl/employer /applics/rx/formulaires.htm*) auf der Portalseite der Sozialen Sicherheit registrieren.

## Die Rolle des LSS gegenüber der Zentralen Datenbank der Unternehmen

Das LSS spielt eine Dreifachrolle gegenüber der ZDU.

Für die **provinzialen und lokalen Verwaltungen** sorgt das LSS für die **Eintragung in die ZDU**. Zur Identifikation muss eine neue Verwaltung die Satzung und das R1- Formular (*https://www.socialsecurity.be/site\_nl/employer/applics/rx/formulaires.htm*)an das LSS aushändigen. Bevorzugt wird die Einsendung einer eingescannten Version per E-Mail an K12@rsz.fgov.be, aber die Dokumente können auch per Einschreiben gesandt werden an das LSS, Abteilung Identifikation und Kontrolle, Kontrolle öffentlicher Sektor, Victor Hortaplein 11, B-1060 Brüssel. Wenn die Satzung anhand der geltenden gesetzlichen Bestimmungen erstellt wurde, sorgt das LSS für die Eintragung bei der ZDU.

Für **einige spezifische Arbeitgeber** , die zum ersten Mal Personal beschäftigen und denen der FÖD Finanzen noch keine ZDU-Nummer zugewiesen hat, sorgt das LSS für die **Eintragung in die ZDU**. Es betrifft

- > die Vereinigungen/Genossenschaften ohne Rechtspersönlichkeit;
- > die Arbeitgeber, die nur Hausangestellte oder Hauspersonal beschäftigen;
- > die im Ausland ansässigen natürlichen und juristischen Personen, die nicht dauerhaft in Belgien ansässig sind oder dort keine Niederlassung haben.

Diese Arbeitgeber müssen sich über die Anwendung WIDE (*https://www.socialsecurity.be/site\_nl/employer/applics/wide/index.htm*) auf der Portalseite der Sozialen Sicherheit identifizieren. Auf der Grundlage der Daten in WIDE weist das LSS die ZDU-Nummer und die Niederlassungseinheiten zu.

Für die **anderen Unternehmen** registriert das LSS die **Eigenschaft des Arbeitgebers** in der ZDU. Das LSS signalisiert der ZDU, welche Unternehmen als Arbeitgeber in das Arbeitgeberverzeichnis aufgenommen wurden.

## **Beitritt und Löschung**

## Arbeitgeber, der zum ersten Mal Personal einstellt

Jede natürliche Person bzw. Gruppierung natürlicher Personen (z. B. eine nicht rechtsfähige Vereinigung) oder Rechtsperson (Gesellschaft, Vereinigung ohne Gewinnerzielungsabsicht, öffentliche Verwaltung usw.), die zum ersten Mal einen oder mehrere Arbeitnehmer einstellt, muss dies dem LSS melden, um als Arbeitgeber anerkannt zu werden.

Zusätzlich zu den Verpflichtungen des LSS gibt es eine Reihe weiterer Aspekte, die ein neuer Arbeitgeber berücksichtigen muss. Eine Übersicht finden Sie auf der Website **(***https://www.ikwilaanwerven.be***)**.

Um die Eigenschaft des Arbeitgebers vom LSS zu erhalten, ist eine ZDU-Nummer notwendig.

#### Die **Identifikation als Arbeitgeber** verläuft über

- > die Anwendung , WIDE (Arbeitgeberidentifikation/ion-Employeurs) (*https://www.socialsecurity.be/site\_nl/employer/applics/wide/index.htm*), wenn es sich nicht um eine provinziale und lokale Verwaltung (DmfA) handelt;
- > das R1-Formular (*https://www.socialsecurity.be/site\_nl/employer/applics /dmfappo/documents/pdf/R1\_N.pdf*), wenn es sich um eine provinziale oder lokale Verwaltung handelt (DmfAPPL).

#### **DmfA**

Nach der Bearbeitung der elektronischen Anfrage , WIDE<sup>\*</sup> erhält der Arbeitgeber eine Mitteilung des LSS mit:

- $\bullet$  > der definitiven LSS-Nummer;
- > der ZDU-Nummer, wenn das LSS die ZDU-Nummer zuweist;
- > dem NACE-Code (Allgemeine Systematik der Wirtschaftszweige in der Europäischen Union) und einer Beschreibung der Aktivität(en) des Unternehmens;
- > der/den zuerkannten Arbeitgeberkategorie(n).

Das Sozialsekretariat des Arbeitgebers erhält eine elektronische Version dieser Mitteilung.

#### **DmfAPPL**

Nachdem **das R1-Formular** bearbeitet wurde, wird die ZDU-Nummer in die Online-Anwendung Rx integriert. Der Arbeitgeber erhält eine schriftliche Bestätigung der Eintragung und das "Full Service'-Sekretariat erhält eine Kopie davon.

Die Identifikation als Arbeitgeber beim LSS wird nicht nur in das Arbeitgeberverzeichnis (*https://www.socialsecurity.be/site\_nl/employer/applics/empdir /index.htm*) aufgenommen, sondern auch in die ZDU.

Nur die Arbeitgeber, die in das Arbeitgeberverzeichnis aufgenommen sind, haben Zugang zu den Online-Diensten der Sozialen Sicherheit und können eine Dimona oder DmfA (DmfAPPL) einreichen.

**MARGE STATE STATES STATES STATES STATES STATES** Curch ein einer Arbeitgebers durch ein anerkanntes Sozialsekretariat

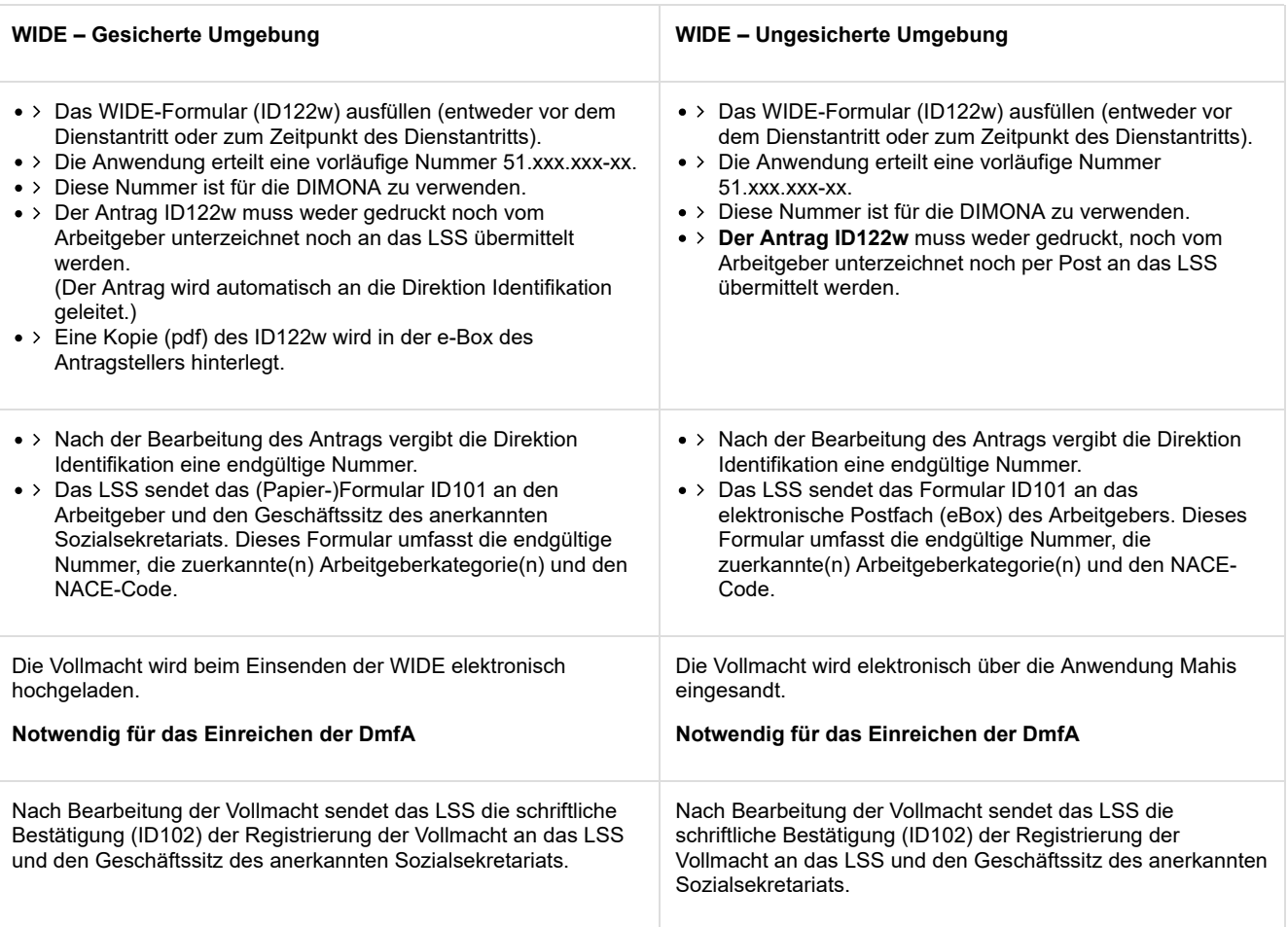

- Falls kein durch den Arbeitgeber unterzeichnetes Formular ID122w eingeht (innerhalb eines Monats nach dem Ausfüllen des Formulars in WIDE), wird ein System von 3 an den Arbeitgeber gerichtete Erinnerungen aktiviert.

**Die Benutzung von WIDE in einer gesicherten Umgebung wird nachdrücklich empfohlen, um Probleme weitgehend zu vermeiden.**

## Arbeitgeber, der kein Personal mehr beschäftigt

Ein Arbeitgeber, der ein ganzes Quartal lang kein Personal beschäftigt hat, muss das LSS davon spätestens am letzten Tag des Monats in Kenntnis setzen, der diesem Quartal folgt. Mit einer korrekten **Dimona OUT** des letzten Arbeitnehmers wird dieser Verpflichtung entsprochen.

Der Arbeitgeber, der den Dienstaustritt seines letzten Arbeitnehmers anhand der Dimona-Meldung meldet und der in Erwägung zieht, in naher Zukunft erneut Personal einzustellen, muss ferner nichts tun. Wenn er ein ganzes Quartal lang kein Personal beschäftigt hat, muss er daher auch keine Meldung einreichen.

Wenn der Arbeitgeber seine Aktivität vollständig beendet oder davon ausgeht, dass er über einen Zeitraum von wenigstens zwei vollen Quartalen kein Personal mehr beschäftigen wird, muss er für den letzten Arbeitnehmer eine **Dimona OUT durchführen** und einen Antrag auf Beendigung der Aktivitäten als Arbeitgeber über 'WIDE (*https://www.socialsecurity.be/site\_nl/employer/applics/wide/index.htm*)' (keine provinziale oder lokale Verwaltung) oder über , Rx (*https://www.socialsecurity.be/site\_nl /employer/applics/rx/formulaires.htm*)' (provinziale oder lokale Verwaltung) einreichen. In diesem Fall werden seine **LSS-Nummer** sowie seine Eigenschaft als Arbeitgeber bei der Zentralen Datenbank der Unternehmen beendet.

Das LSS wird übrigens systematisch die Arbeitgeber kontaktieren, die vier Quartale lang keine Meldung mehr einreichen und die Löschung ihrer **LSS-Nummer** noch nicht beantragt haben.

Das LSS kann jedoch nur dann einem Antrag auf Löschung der **LSS-Nummer** stattgeben, wenn für alle Arbeitnehmer eine **DIMONA-Dienstaustrittsmeldung** erfolgt ist. Achten Sie deshalb bitte darauf, dass dies erfolgt ist, bevor Sie die Löschung beantragen.

Selbstverständlich müssen Arbeitgeber, die kein Personal mehr beschäftigen, dem LSS aber noch Beiträge im Rahmen des Systems der Arbeitslosigkeit mit Betriebsprämie oder Ergänzungsentschädigungen für ältere Arbeitnehmer oder für den Aufbau außergesetzlicher Pensionen schulden, nicht melden, dass sie kein Personal mehr beschäftigen. Jedoch müssen Sie ihre Meldung rechtzeitig einreichen.

## Arbeitgeber, der erneut Personal einstellt

Jeder Arbeitgeber, der bereits beim LSS identifiziert und dessen LSS-Nummer beendet wurde, da er in einem bestimmten Zeitraum keine sozialversicherungspflichtigen Arbeitnehmer mehr beschäftigte, und einen oder mehrere Arbeitnehmer einstellt, muss die Wiederbeschäftigung über die Anwendung 'Wide' oder 'Rx' melden. Auf diese Weise wird seine alte Nummer wieder aktiviert.

## Informationen, die der Arbeitgeber bei der Identifikation angeben muss

#### 1. Allgemeine Identifikationsangaben des Arbeitgebers

Jede als Arbeitgeber identifizierte natürliche Person oder Rechtsperson (die keine provinziale oder lokale Verwaltung ist) **kann** dem LSS Folgendes schriftlich mitteilen:

- > alle Änderungen des Namens oder der Rechtsform des Unternehmens;
- > alle Adressänderungen des Geschäftssitzes oder der Niederlassungseinheiten.

Die Zentrale Datenbank der Unternehmen wurde gesetzlich informiert und wird das LSS davon unterrichten.

Jeder **belgische** Arbeitgeber ohne Rechtspersönlichkeit, der die Eigenschaft als Unternehmen allein dem Umstand verdankt, dass er Arbeitgeber ist (z. B. eine nicht rechtsfähige Vereinigung, eine Miteigentümervereinigung), **muss dem LSS über WIDE Folgendes schriftlich mitteilen**:

- > alle Änderungen des Namens oder der Teilhaber des Unternehmens
- > alle Adressänderungen des Geschäftssitzes oder der Niederlassungseinheiten.

Jeder **ausländische** Arbeitgeber, natürliche oder juristische Person, der (die) kein belgisches Tochterunternehmen hat, **muss dem LSS Folgendes schriftlich mitteilen:**

- > alle Änderungen des Namens oder der Rechtsform des ausländischen Unternehmens;
- > alle Adressänderungen des Geschäftssitzes im Ausland oder der Niederlassungseinheiten in Belgien.

#### Jede **provinziale oder örtliche** Verwaltung **muss dem LSS über Rx Folgendes mitteilen:**

- > alle Änderungen des Namens oder der Rechtsform des Unternehmens;
- > alle Adressänderungen des Geschäftssitzes oder der

Niederlassungseinheiten;

- > die Änderungen im Zusammenhang mit der zweiten Pensionssäule für Vertragspersonal (Anschluss, Pensionsbeitrag usw.);
- > der Anschluss an den solidarisierten Pensionsfonds für statutarisches Personal.

## 2. Berufliche Angaben zum Arbeitgeber (DmfA)

Jeder identifizierte Arbeitgeber **muss** der Direktion Identifikation des LSS Folgendes schriftlich mitteilen:

- > Änderung der Berufsaktivität; Arbeitgeber, die eine Änderung ihrer im ZDU angegebenen Handelstätigkeit beantragen, müssen diese Änderung dem LSS melden und dabei Begriffe aus der Liste verwenden, die dem Königlichen Erlass vom 16.10.2000 zur Abänderung des Königlichen Erlasses vom 31.08.1964 zur Festlegung des Verzeichnisses der im Handelsregister anzugebenden kommerziellen Tätigkeiten beigelegt wurde;
- > Zugehörigkeit zu einer anderen paritätischen Kommission als der, die dem LSS zuerst mitgeteilt wurde;
- > das Einstellen von Personal, das zu einer Sonderkategorie gehört und für das besondere Meldebedingungen gelten;
- > alle weiteren Änderungen im Unternehmen, die zu einer Änderung der Antworten führen, die der Arbeitgeber im Fragebogen bei seiner Identifikation (oder der Reaktivierung seiner Eigenschaft) als Arbeitgeber ausgefüllt hat.

Im Briefwechsel mit dem LSS empfiehlt es sich für den Arbeitgeber, Folgendes anzugeben:

#### 1. **seine korrekte Unternehmensnummer**;

2. seine interne Eintragungsnummer beim LSS (zusätzlich).

## Bevollmächtigte

## **Beschreibung**

Arbeitgeber können im Rahmen ihrer sozialen Verwaltung einen Bevollmächtigten einsetzen. Der vom Arbeitgeber angegebene Bevollmächtigte ist der erste Ansprechpartner für die Einrichtungen der sozialen Sicherheit in Angelegenheiten mit dem Arbeitgeber. Der Bevollmächtigte hat folgende Aufgaben:

• > im Namen und für Rechnung der Arbeitgeber in einer direkten Beziehung zu

den Einrichtungen der sozialen Sicherheit, die Formalitäten erledigen, die die Sozialversicherungsgesetzgebung Arbeitgebern in Bezug auf die genannten Einrichtungen auferlegt;

• > die Arbeitgeber bei ihren Beziehungen mit den Einrichtungen zu unterstützen, zum Beispiel jene in Artikel 2 Absatz 2 des Gesetzes vom 15.01.1990 über die Errichtung und Organisation einer Zentralen Datenbank der sozialen Sicherheit, und sie in diesem Zusammenhang zu informieren.

Für die Erledigung der Formalitäten im Bereich der sozialen Sicherheit für seine angeschlossenen Arbeitgeber erhält der Bevollmächtigte Zugriff auf das elektronische Netz der sozialen Sicherheit, sofern er:

- > sich beim LSS identifiziert;
- > den Anweisungen des LSS Folge leistet (er ist zwar kein Bevollmächtigter des LSS, aber an die Weisungen des LSS gebunden);
- > auf Antrag des LSS alle Auskünfte erteilt oder Unterlagen beschafft, die für die Kontrolle der Anwendung der Sozialgesetzgebung erforderlich sind;
- > dem LSS innerhalb von 15 Tagen die Kündigung oder Löschung eines Arbeitgebers innerhalb von 15 Tagen nach ihrem Eintritt bekanntgibt.

## Sozialsekretariate und soziale Dienstleister (DmfA)

#### Arten

Es gibt zwei Arten von Bevollmächtigten:

- > die**Sozialsekretariate**: Diese Sekretariate wurden durch Privatpersonen und Arbeitgeberverbände in Form einer VoG gegründet. Wenn sie bestimmte Bedingungen erfüllen, kann der Minister der Sozialen Angelegenheiten sie als solche zulassen. Die Anerkennung verleiht der Vereinigung gewisse Vorrechte, wie das exklusive Recht, die von ihren angeschlossenen Arbeitgebern geschuldeten Sozialbeiträge einzunehmen, legt ihr aber auch Verpflichtungen (Kontrollen) auf. Im Belgischen Staatsblatt wird jährlich eine Liste der Sozialsekretariate veröffentlicht. Die Arbeitgeber können bei der Dienststelle Inspektion des LSS eine Abschrift dieser Liste beantragen.
- > die **sozialen Dienstleister**: sie sind nicht durch den Minister zugelassen und haben keinen Anspruch auf Vorrechte, die für anerkannte Sozialsekretariate gelten. Sie dürfen genauso wenig den Titel 'Sozialsekretariat' benutzen oder die Sozialbeiträge einnehmen, wie die anerkannten Sozialsekretariate.

#### Das Qualitätsbarometer

Mit der Veröffentlichung eines Königlichen Erlasses am 20. Februar 2017 ist das

Qualitätsbarometer für Sozialsekretariate in Kraft getreten. Es eröffnet auch die Möglichkeit, (ausgenommen der finanziellen Kontrolle) nicht anerkannte Dienstleister in das System einzubeziehen.

Das Ziel der Ausarbeitung des Qualitätsbarometers besteht darin, über ein positives Instrument zu verfügen, um die Datenverarbeitung und den Datenaustausch mit den Sozialversicherungseinrichtungen zu verbessern, im Hinblick auf eine korrekte Berechnung der Beiträge und der Gewährleistung der sozialen Rechte der Arbeitnehmer.

Indem die Probleme inventarisiert wurden, ist der Erbringer von Sozialdienstleistungen in der Lage, die notwendigen Schritte zur Anpassung seiner Arbeitsweisen zu unternehmen. Die wiederkehrenden Qualitätskontrollen bieten dem Erbringer von Sozialdienstleistungen die Möglichkeit, die Fortschritte zu überwachen und zu kontrollieren.

Das Barometer ist aus sechs Kontrollbereichen aufgebaut, die jeweils einen spezifischen Funktionsaspekt kontrollieren. Die sechs Kontrollbereiche sind:

- $\bullet$  > stille Kontrollen,
- $\bullet$  > technische Kontrollen.
- > finanzielle Kontrollen (nur für anerkannte Sozialsekretariate),
- > Systemkontrollen auf primäre Anomalien,
- > Systemkontrollen auf nicht primäre Anomalien,
- > Kreuzkontrollen bezüglich der Kohärenz zwischen den Angaben in der unmittelbaren Beschäftigungsmeldung (Dioma) und den eingereichten DmfA-Erklärungen.

Eine umfassende Beschreibung der Kernprobleme, die zum Qualitätsbarometer geführt haben, finden Sie im Dokument "Verwaltungsanweisung im Zusammenhang mit den Kontrollen im Rahmen der Einführung eines Qualitätsbarometers für anerkannte Sozialsekretariate (*https://www.socialsecurity.be/site\_nl/employer/infos /barometer\_quality/documents/Kwaliteitsbarometer\_admin\_onderrichtingen\_N.pdf*)".

## "Full Service' Sekretariate und Dienstleister (DmfAPPL)

Es gibt zwei Arten von Bevollmächtigten:

- > Das, Full Service'-Sekretariat (FSS). Das Label "Full Service"-Sekretariat wird unter strengen Bedingungen einem Rechenzentrum verliehen, das im Namen und für Rechnung der provinzialen und lokalen Verwaltungen einige Verpflichtungen auf dem Gebiet der sozialen Sicherheit erfüllt.
- > Die **Sozialdienstleister**. Ein Dienstleister ist ein Rechenzentrum oder ein anderer öffentlicher Dienst, die die provinziale oder lokale Verwaltung bei der Sozialverwaltung unterstützen und hierfür Zugang zu den gesicherten Daten der sozialen Sicherheit erhalten.

Um als FSS akzeptiert zu werden, sind folgende Voraussetzungen zu erfüllen:

- > Ein FSS muss mindestens 5 Verwaltungen oder mindestens 2 Verwaltungen mit zusammen mindestens 1 000 Arbeitnehmern vertreten.
- > Das Ergebnis des LSS (Berechnungsberichte und Fehlermeldungen für die Sozialversicherungsmeldungen, DIMONA-Meldungen) ist vom FSS zu verarbeiten, zu verbreiten und ggf. zu verbessern.
- > Ein FSS muss verschiedene Dateiübertragungen mittels der vorgeschriebenen elektronischen Übertragungswege durchführen.
- > Ein FSS muss sich gemäß dem Gesetz vom 08.12.1992 verpflichten, die Privatsphäre zu wahren.

Ein Rechenzentrum, das als "Full Service"-Sekretariat anerkannt werden möchte, muss einen schriftlichen Antrag an Herrn Johan Van der Bruggen, Generaldirektor AD3, LSS, Victor Hortaplein 11, 1060 Brüssel, richten.

Obwohl das FSS Bevollmächtigter der ihm angeschlossenen Arbeitgeber ist und ihre Aufträge ausführt, ist es verpflichtet, dafür Sorge zu tragen, dass die ausgeführten Aufträge die gesetzlichen und rechtlichen Bestimmungen erfüllen.

Nur der Arbeitgeber selbst bleibt zivil- und strafrechtlich haftbar für die Nichteinhaltung seiner Verpflichtungen im Rahmen der Gesetzgebung zur sozialen Sicherheit. Da der Arbeitgeber für die Einreichung einer vollständigen Meldung verantwortlich ist, kann er für die Erfüllung seiner Sozialversicherungsverpflichtungen eines Quartals nur einem einzigen Dienstleister oder FSS angeschlossen sein. In der Praxis kann die Quartalsmeldung nur von einem Dienstleister oder einem FSS eingereicht werden.

Unrichtige oder unvollständige Angaben über die Beziehung zwischen einer Verwaltung und einem Dienstleister oder einem "Full Service"-Sekretariat im LSS-Arbeitgeberverzeichnis können zur Ablehnung einer DmfAPPL und einer Sanktion aufgrund verspäteter Meldung führen. Jede Änderung am Kundenbestand eines Dienstleisters oder eines "Full Service"-Sekretariats muss unverzüglich über Mahis (*https://www.socialsecurity.be/site\_nl/employer/applics/mahis/index.htm*)an das LSS gemeldet werden.

## Vollmacht

Die überwältigende Mehrheit der Arbeitgeber lässt sich für ihre Verpflichtungen im Bereich der Sozialen Sicherheit durch einen Bevollmächtigten vertreten (ESS, Dienstleister und "Full Service'-Sekretariate und zwar sowohl für DmfA als auch DmfAPPL, Dimona usw.)Dazu wird zwischen dem Arbeitgeber und seinem Bevollmächtigten ein schriftlicher Vertrag aufgesetzt, der ausdrücklich festlegt, welche Aufträge der Bevollmächtigte für den Arbeitgeber ausführen wird. Die Vollmacht ist dem LSS durch eine 'Vollmacht' bekannt zu geben, die vom Bevollmächtigten und vom Arbeitgeber unterzeichnet wird. Die genauen Regeln und Fristen für die Erteilung, Übertragung und Beendigung einer Vollmacht werden in der Erklärung zur

Anwendung Mahis (*https://www.socialsecurity.be/site\_nl/employer/applics/mahis /index.htm*) (Anwendung, mit der Sie als Arbeitgeber Ihre Vollmachten abfragen können) auf der Portalseite der sozialen Sicherheit erläutert.

Entscheidend dabei ist, dass eine Vollmacht nur zum Zeitpunkt des Übergangs in ein neues Quartal auf einen neuen Bevollmächtigten übertragen werden kann. Der neue Bevollmächtigte übernimmt von seinem Vorgänger die Verwaltung der elektronischen Anwendungen, die im Hinblick auf die Erfüllung der Verpflichtungen in Sachen soziale Sicherheit von den Einrichtungen der sozialen Sicherheit zur Verfügung gestellt werden und ist dabei für die Verwaltung der bisherigen, gegenwärtigen und zukünftigen Angelegenheiten zuständig. Ab der Übernahme der Vollmacht ist der neue Bevollmächtigte der erste Ansprechpartner für die Einrichtungen der sozialen Sicherheit in den Angelegenheiten mit dem Arbeitgeber.

Der alte Bevollmächtigte ist zur Information des neuen Bevollmächtigten in Bezug auf die Quartale verpflichtet, für die der alte Bevollmächtigte Meldungen vorgenommen oder Formalitäten erledigt hat, und dies innerhalb des Zeitraums, in welchem die Quartale, auf die sich die Information bezieht, noch nicht verjährt sind.

Im Falle der Unterbrechung oder Aussetzung der Verjährung besteht die Informationspflicht unverändert fort.

Die Informationspflicht beinhaltet, dass der alte Bevollmächtigte auf Antrag des neuen Bevollmächtigten alle verfügbaren Informationen beschaffen muss, die für die technischen Arbeitsvorgänge notwendig sind.